## Fichier:Cr er un rendez-vous sur Outlook r unoin.png

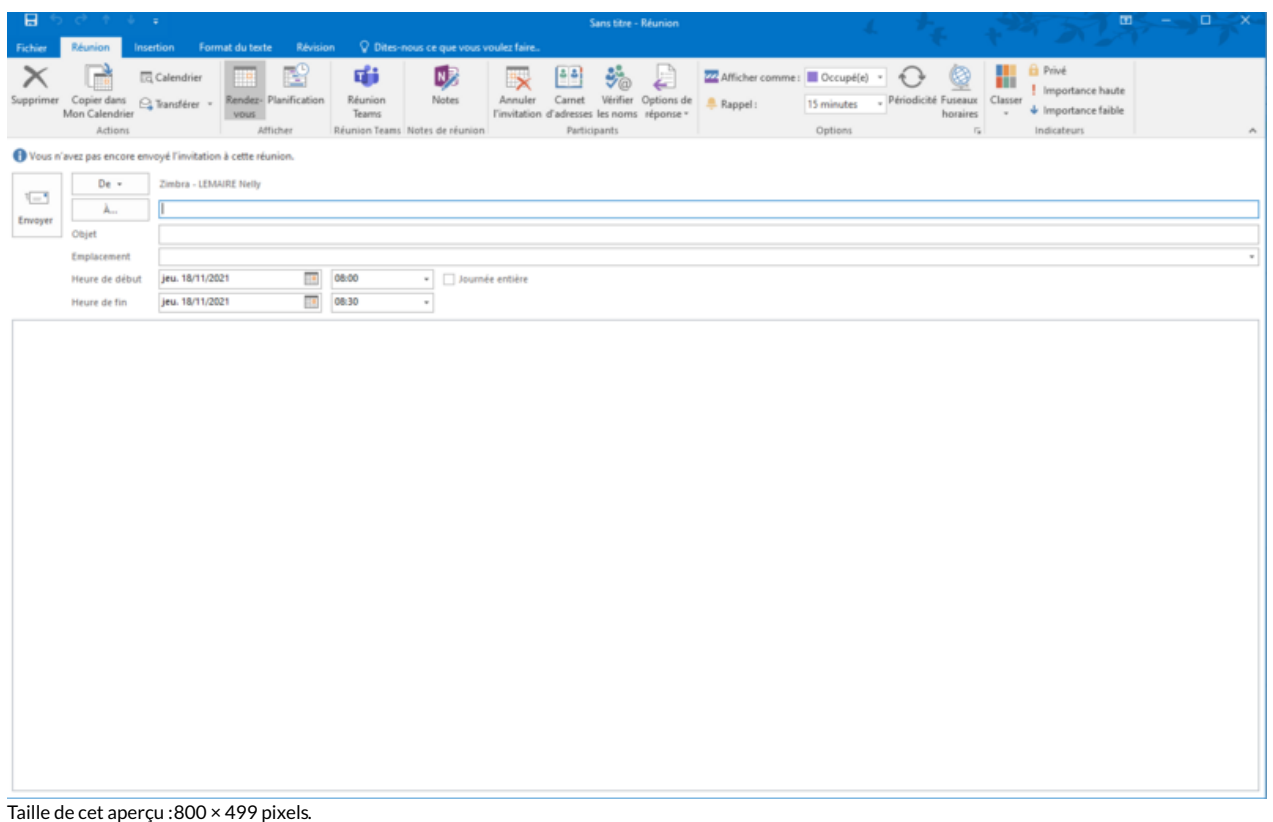

Fichier [d'origine](https://rennesmetropole.dokit.app/images/f/f4/Cr_er_un_rendez-vous_sur_Outlook_r_unoin.png) (1 461 × 911 pixels, taille du fichier : 51 Kio, type MIME : image/png) Cr\_er\_un\_rendez-vous\_sur\_Outlook\_r\_unoin

## Historique du fichier

Cliquer sur une date et heure pour voir le fichier tel qu'il était à ce moment-là.

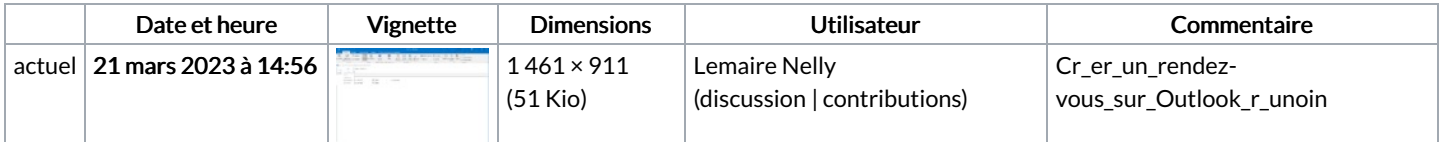

Vous ne pouvez pas remplacer ce fichier.

## Utilisation du fichier

La page suivante utilise ce fichier :

Plannifier une réunion - Outlook 2016

## Métadonnées

Ce fichier contient des informations supplémentaires, probablement ajoutées par l'appareil photo numérique ou le numériseur utilisé pour le créer. Si le fichier a été modifié depuis son état original, certains détails peuvent ne pas refléter entièrement l'image modifiée.

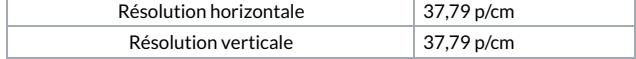